# **PENGEMBANGAN SUB SISTEM ASET PADA SISTEM INFORMASI MANAJEMEN SEKOLAH**

### **TUGAS AKHIR**

Diajukan untuk memenuhi salah satu syarat mencapai gelar Ahli Madya Program Diploma III Teknik Informatika Fakultas Matematika dan Ilmu Pengetahuan Alam Universitas Sebelas Maret Surakarta

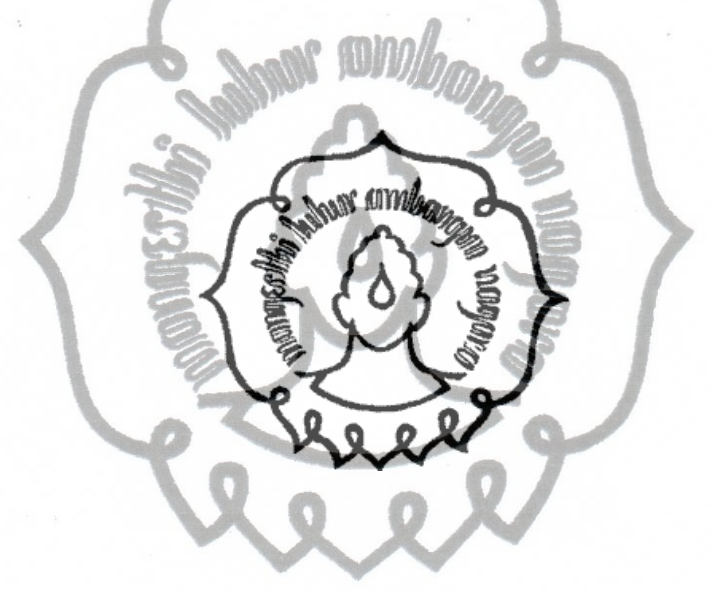

Disusun oleh :

#### **VENA KURNIA SARI**

**NIM. M3110156**

# **PROGRAM DIPLOMA III TEKNIK INFORMATIKA FAKULTAS MATEMATIKA DAN ILMU PENGETAHUAN ALAM UNIVERSITAS SEBELAS MARET**

#### **HALAMAN PERSETUJUAN**

#### PENGEMBANGAN SUB SISTEM ASET PADA SISTEM INFORMASI **MANAJEMEN SEKOLAH**

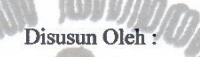

**VENA KURNIA SARI** NIM. M3110156

Tugas Akhir ini disetujui untuk dipertahankan di hadapan dewan penguji pada tanggal 18 July 2013

Pembimbing

Saptono, S.Si, M.T. stu

 $\mathbf{R}$ NIP. 19790210 200212 1 001 Q.e.

 $\ddot{\mathbf{i}}$ 

 $\bar{\gamma}$ 

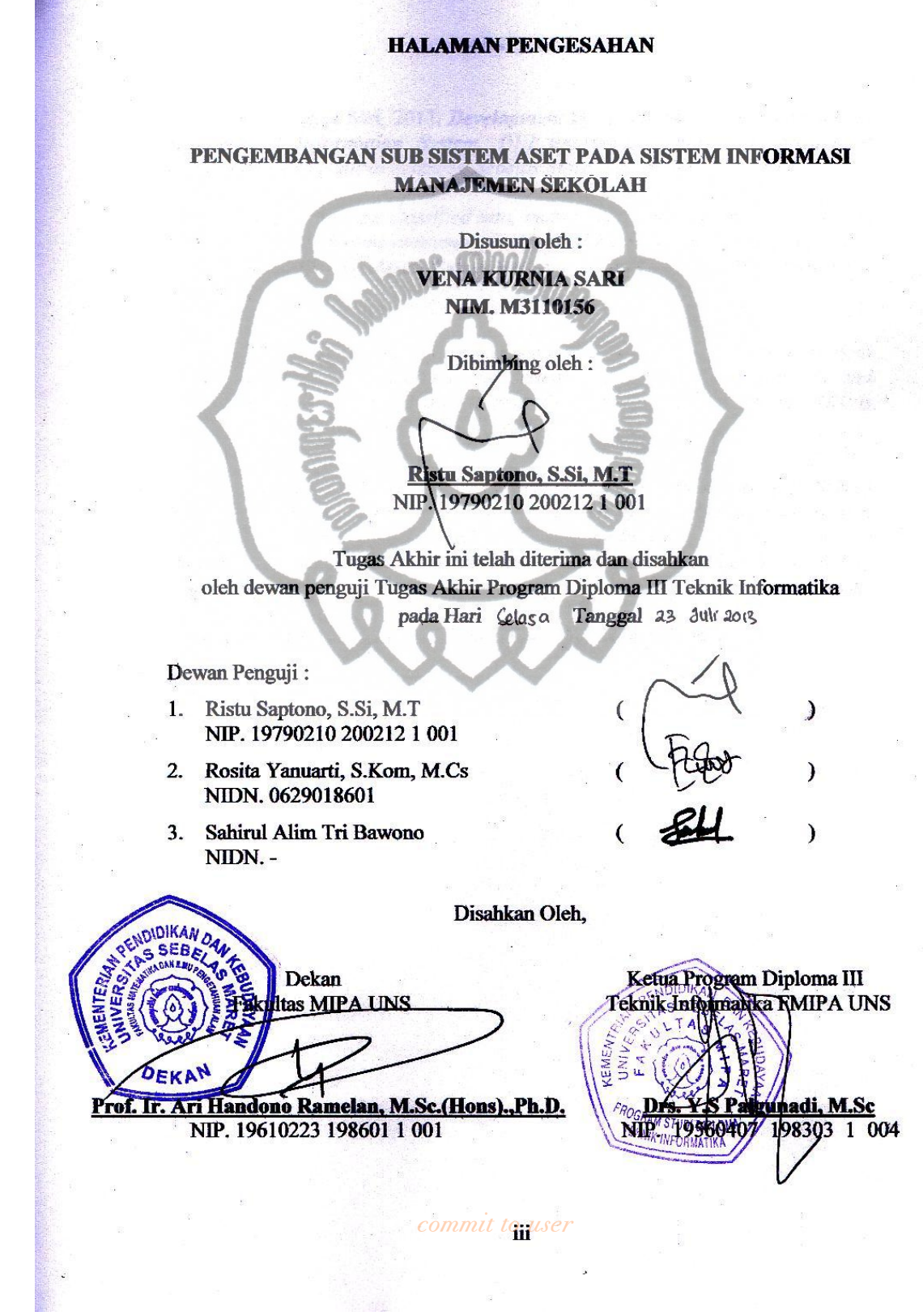

iii

#### *ABSTRACT*

#### Vena Kurnia Sari, 2013. *Development Of Assets Sub System For School Management Information System. DIII Informatic Engineering, Faculty of Mathematics and Natural Sciences, Sebelas Maret University, Surakarta.*

*School assets are classified into, mobile and immobile assets. Asset data processing manually time consuming and lack of information. The purpose of this study is to develop Of Assets Sub System For School Information Management System.*

*Development Of the System has been done in several steps ,that are data collection, requirement analysis and system design, system development and testing. The System is designed UML is used to develop planning system, PHP is used to develop the program with YII Framework.*

*In this research produced Development Of Sub System Assets In School Information Management System are comprised of the process: procurement proposing, procurement, internal process of mutation , external process of mutation, condition update, the process of management mobile and immobile assets, removal process.*

*Keyword : Assets, UML, School Information Management System*

#### **ABSTRAK**

Vena Kurnia Sari, 2013. **Pengembangan Sub Sistem Aset Pada Sistem Informasi Manajemen Sekolah.** DIII Teknik Informatika, Fakultas Matematika dan Ilmu Pengetahuan Alam, Universitas Sebelas Maret Surakarta.

Aset sekolah terdiri dari dua macam yaitu aset bergerak dan tidak bergerak. Pengolahan aset secara manual memakan banyak waktu dan mengakibatkan kurang jelasnya informasi. Tujuan dari adanya penelitian ini adalah untuk mengembangkan suatu Pengembangan Sub Sistem Aset Pada Sistem Informasi Manajemen Sekolah.

Pengembangan Sub Sistem Aset Pada Sistem Informasi Manajemen Sekolah ini dilakukan dengan beberapa tahapan yaitu pengumpulan data, analisis kebutuhan dan perancangan sistem, pembangunan sistem dan pengujian sistem. Sistem ini dirancang menggunakan visualisasi model UML dan dikembangkan menggunakan bahasa pemrograman PHP Framework YII.

Di dalam penelitian ini menghasilkan Pengembangan Sub Sistem Aset Pada Sistem Informasi Manajemen Sekolah yang terdiri dari beberapa proses antara lain : Proses pengusulan, proses pengadaan, proses mutasi internal, proses mutasi eksternal, proses merubah kondisi, proses manajemen data aset, proses penghapusan.

Kata Kunci : Aset, *UML*, Sistem Informasi Manajemen Sekolah

#### **MOTTO**

"*Kemenangan yang seindah – indahnya dan sesukar – sukarnya yang boleh direbut oleh manusia ialah menundukan diri sendiri.*"

"*Hidup tidak menghadiahkan barang sesuatupun kepada manusia tanpa bekerja keras.*"

"*Ketergesaan dalam setiap usaha membawa kegagalan.*"

"*Kegagalan hanya terjadi bila kita menyerah.*" "*Pengalaman adalah guru terbaik.*"

#### **PERSEMBAHAN**

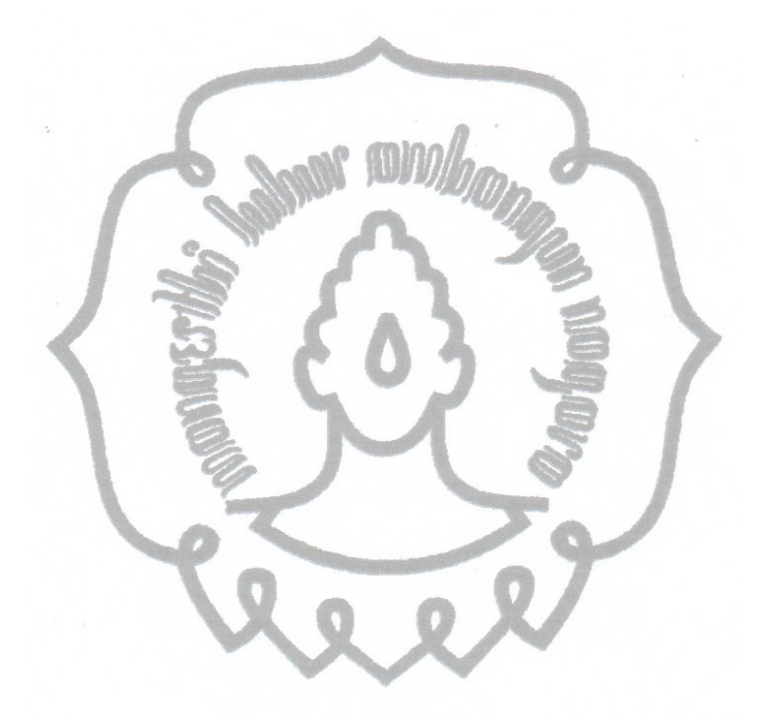

*Aku persembahkan Tugas Akhir ini untuk Kedua orang tuaku Bapak Suparno dan Ibu Sri Sugiyarti yang telah mendoakan ku memberi motivasi untuk ku Kakakku Pita Kusumasari, S.St yang selalu memberikan motivasi untukku Abdullah Ragil Saputra yang selalu menasehati aku saat aku bingung Sahabat-sahabatku tersayang Trisnayanti Dwi Lestari, Taufiq Dio Eka Putra, Titik Susilowati yang selalu memberikan semangat, terima kasih.* comm**Teman-teman seperjuangan di D3 TI 2010**.

#### **KATA PENGANTAR**

Puji syukur senantiasa penulis panjatkan kehadirat Allah SWT yang telah melimpahkan rahmat, hidayah dan inayah-Nya sehingga penulis dapat menyelesaikan laporan Tugas Akhir (TA) dengan judul "Pengembangan Sub Sistem Aset Pada Sistem Informasi Manajemen Sekolah". Dalam penyelesaian laporan Tugas Akhir (TA) ini penulis tidak bisa terlepas dari bimbingan pihak yang telah membantu dan memberikan penjelasan ataupun bimbingan sebagai pembelajaran penulis, agar penulis dapat menyelesaikan Tugas Akhir untuk memenuhi salah satu syarat mencapai gelar Ahli Madya Program Diploma III Teknik Informatika Fakultas Matematika dan Ilmu Pengetahuan Alam Universitas Sebelas Maret Surakarta..

Maka dalam kesempatan ini perkenankanlah penulis mengucapkan terima kasih kepada :

- 1. Prof. Ir. Ari Handono Ramelan, M.Sc.(Hons).,Ph.D. selaku Pimpinan Fakultas MIPA Universitas Sebelas Maret yang memberikan izin kepada penulis untuk belajar.
- 2. Bapak Drs. Y.S. Palgunadi, M.Sc, selaku Ketua Program Diploma III Teknik Infornmatika Fakultas Matematika dan Ilmu Pengetahuan Alam Universitas Sebelas Maret Surakarta.
- 3. Bapak Ristu Saptono, S.Si, M.T selaku dosen pembimbing yang telah memberikan pengarahan dan petunjuk, sehingga penulis dapat menyelesaikan selama pembuatan Tugas Akhir hingga penyusunan Laporan Tugas Akhir ini.
- 4. Para Dosen Program Studi Diploma III Teknik Informatika Universitas Sebelas Maret yang telah memberikan bekal ilmu kepada penulis.
- 5. Para Karyawan/wati Program Studi Diploma III Teknik Informatika Universitas Sebelas Maret yang telah membantu penulis dalam proses belajar.
- 6. Staff Karyawan di Yayasan Insan Mulia Karanganyar yang telah membantu penulis dalam pengerjaan Tugas Akhir.
- 7. Ayah dan ibu, terima kasih atas doa-doanya sehingga penulis dapat menyelesaikan Tugas Akhir ini.
- 8. Semua pihak yang tidak dapat penulis sebutkan satu persatu yang telah membantu dalam menyelesaikan laporan ini.

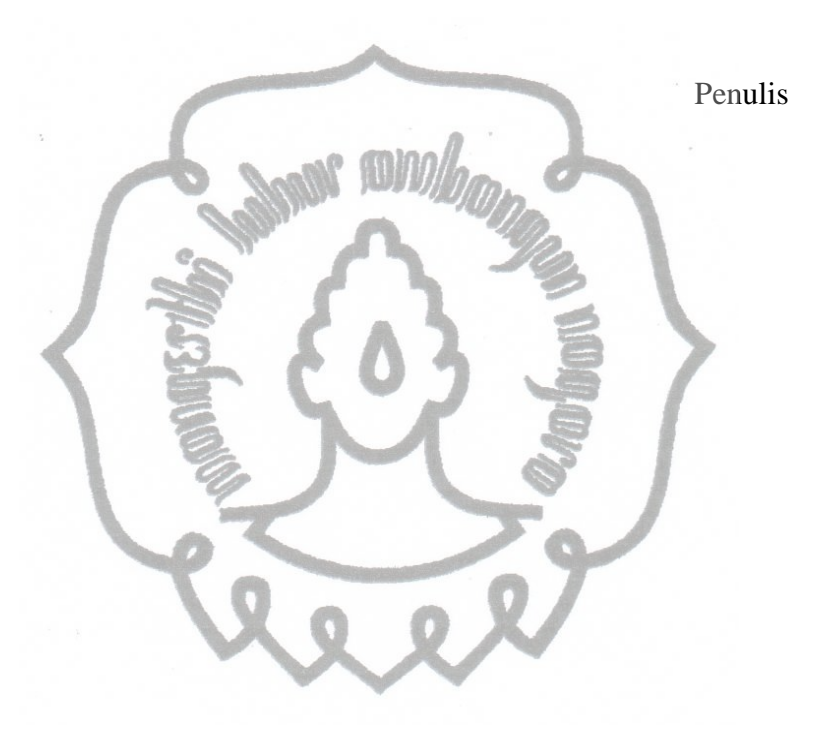

Surakarta, 20 Juni 2013

# **DAFTAR ISI**

#### Halaman

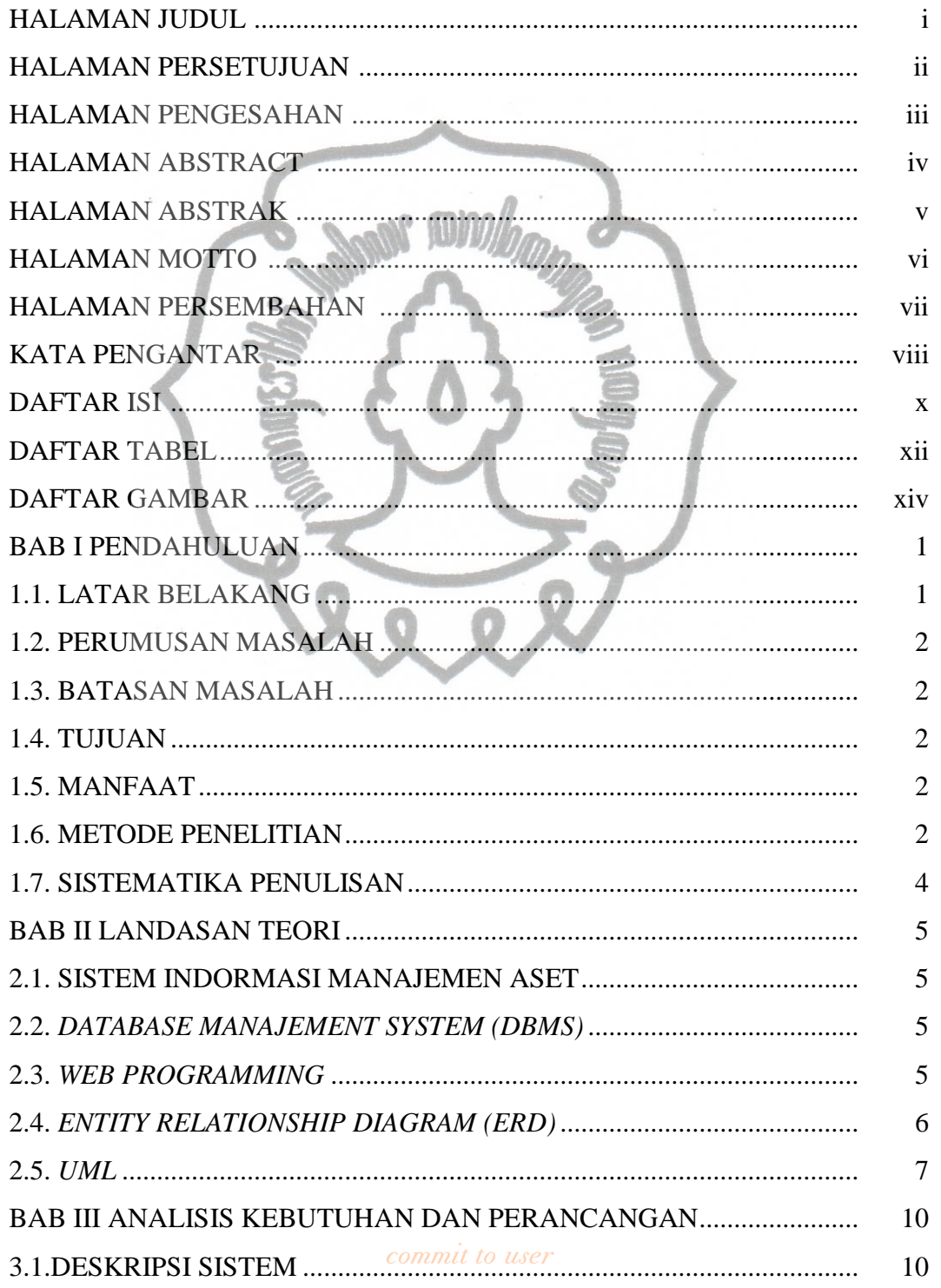

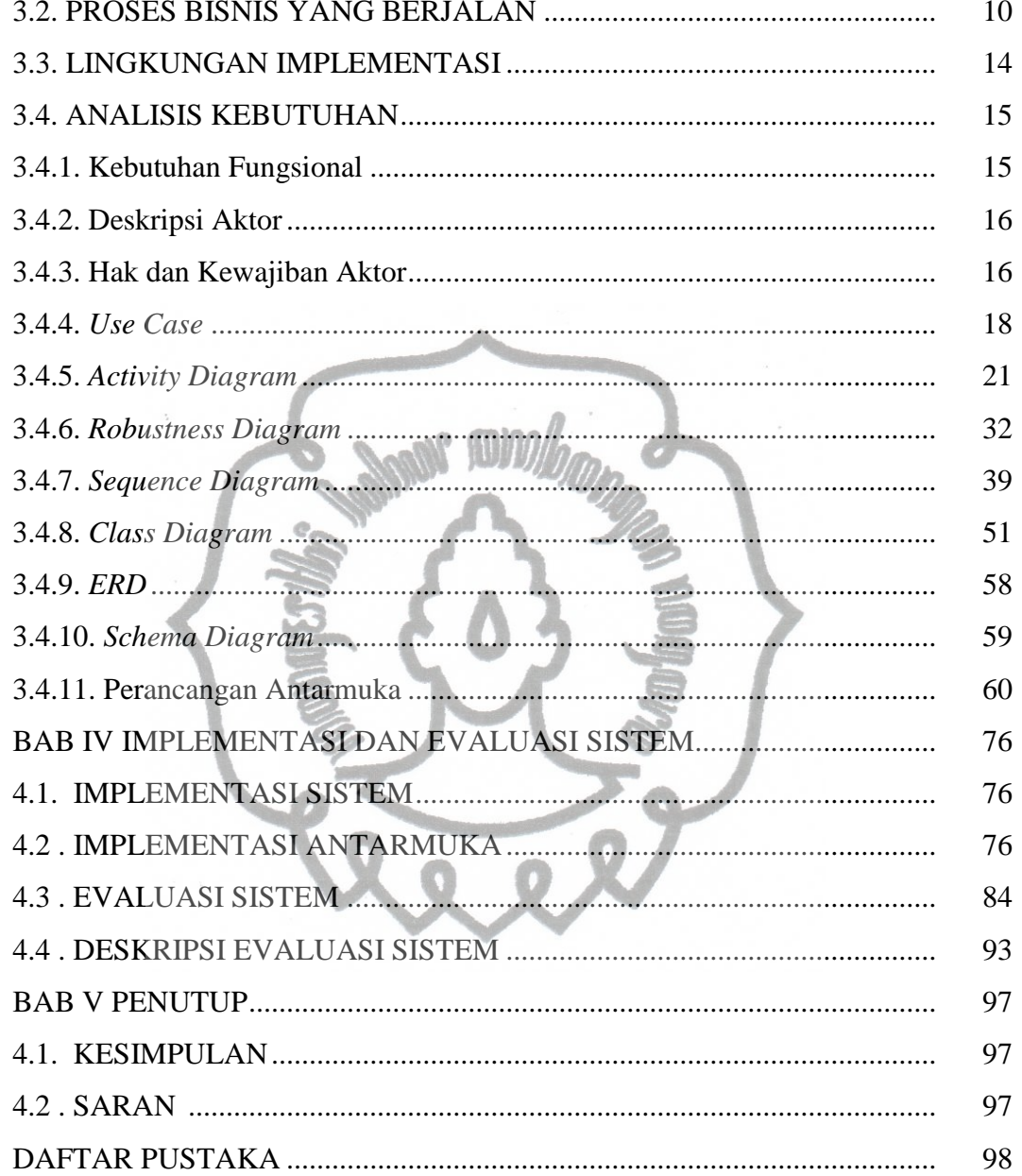

# **DAFTAR TABEL**

#### Halaman

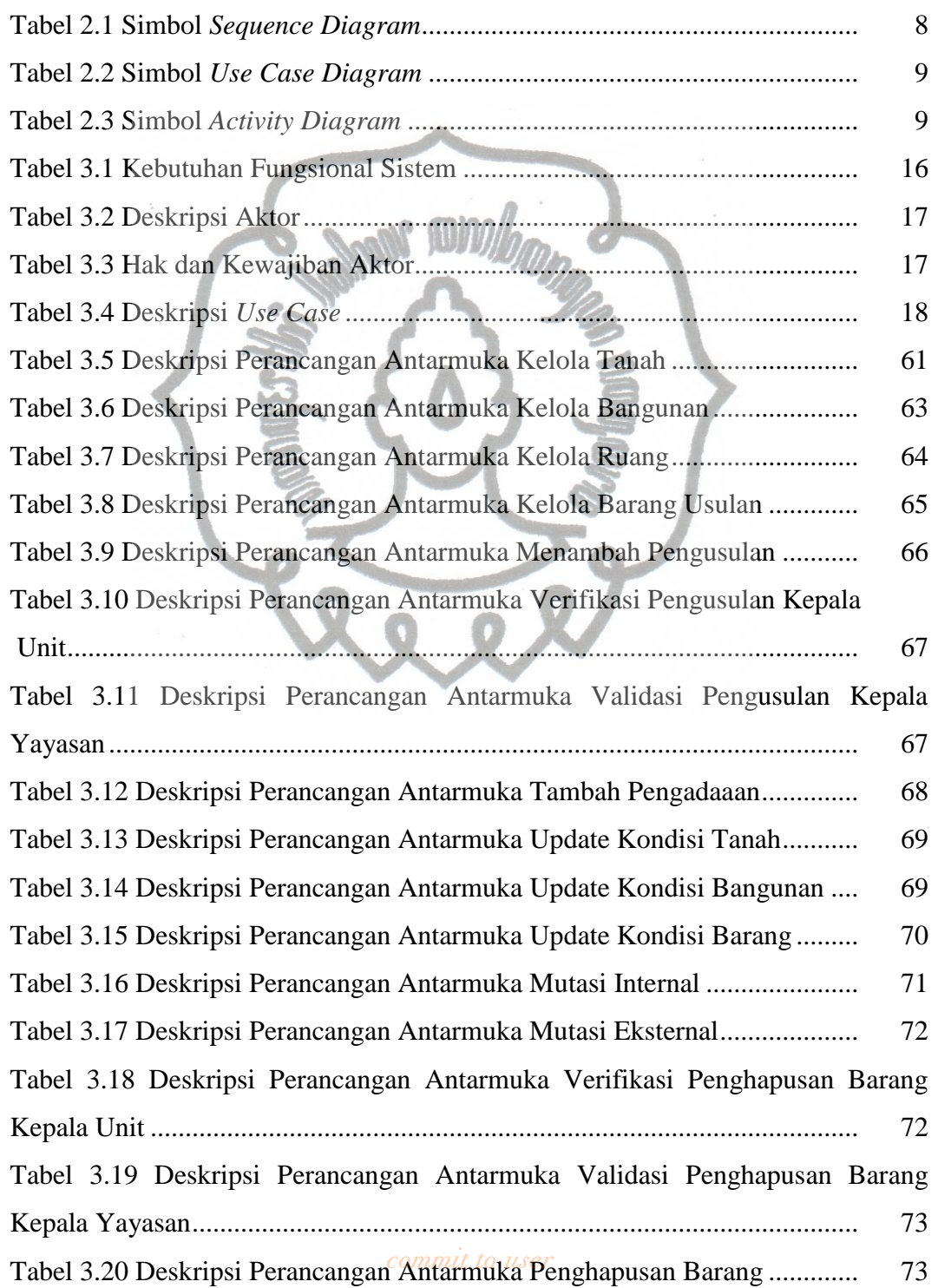

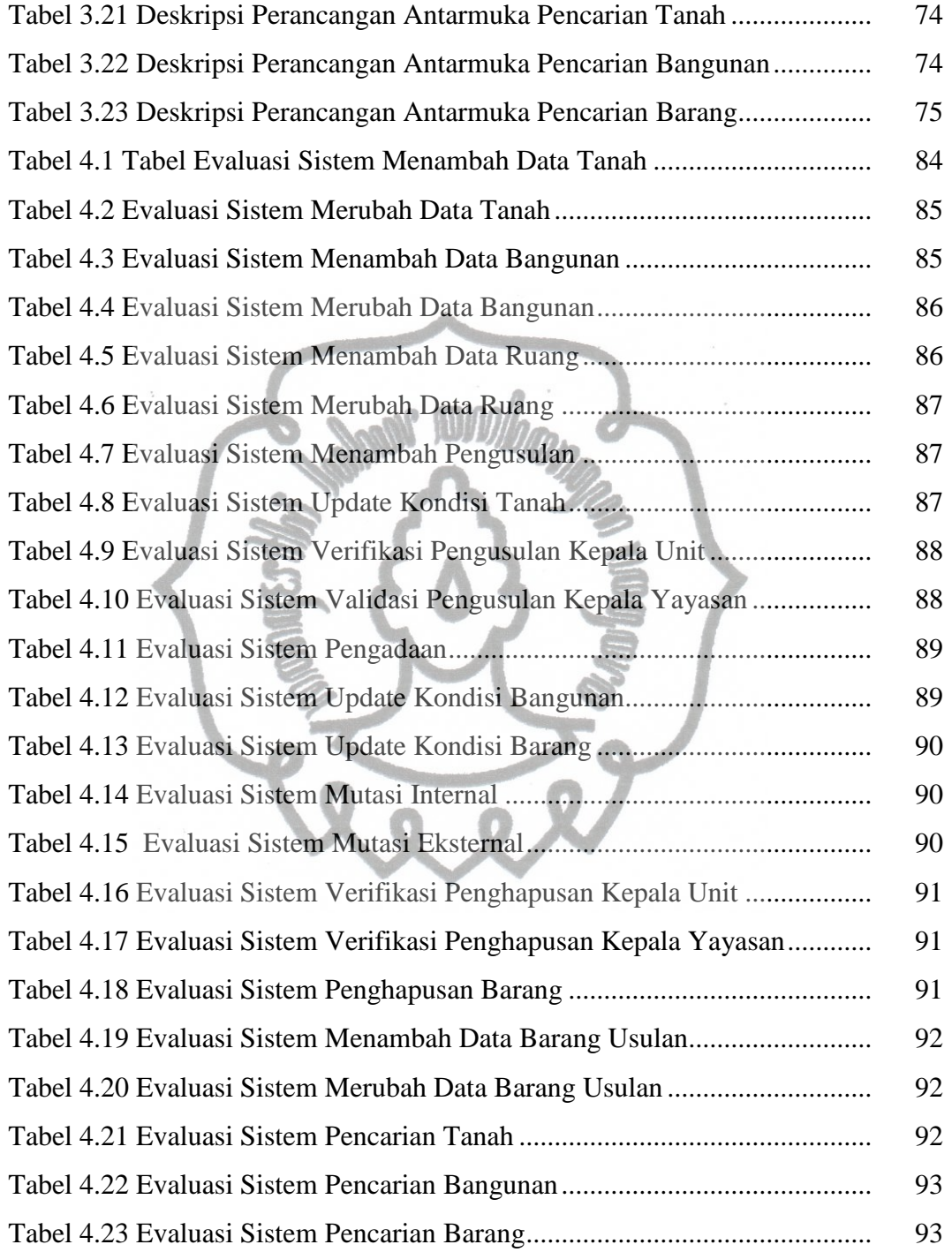

## **DAFTAR GAMBAR**

## Halaman

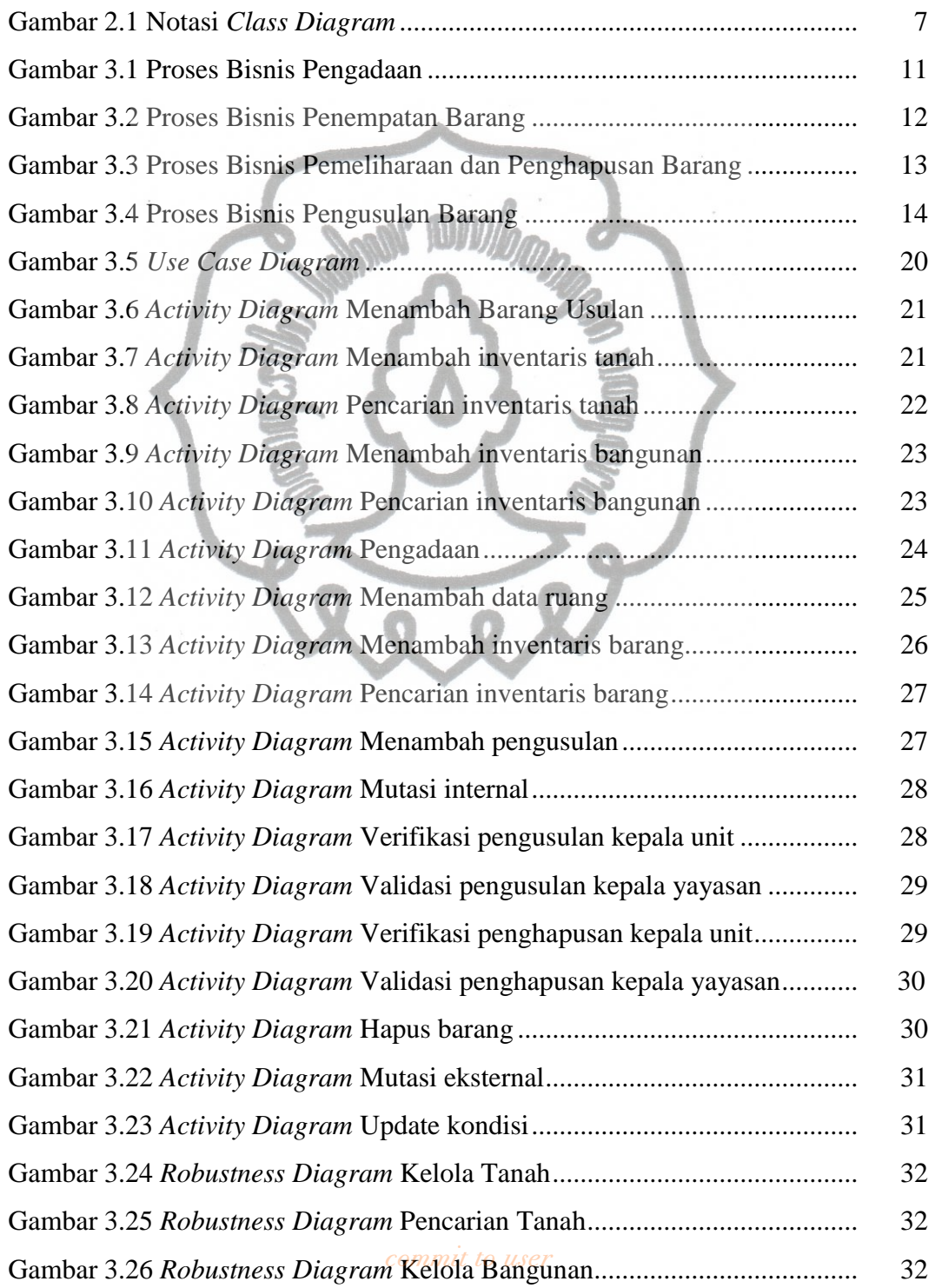

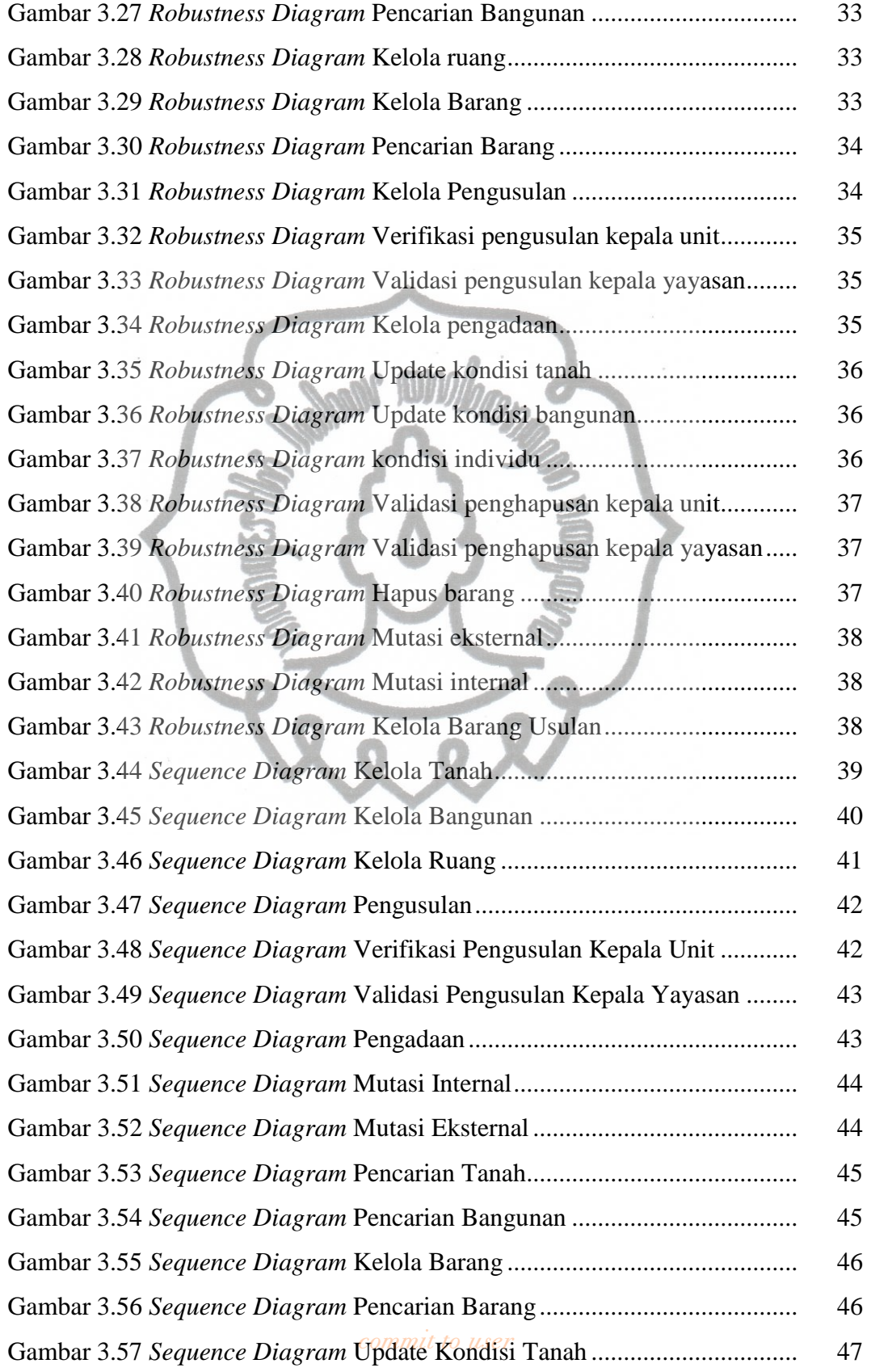

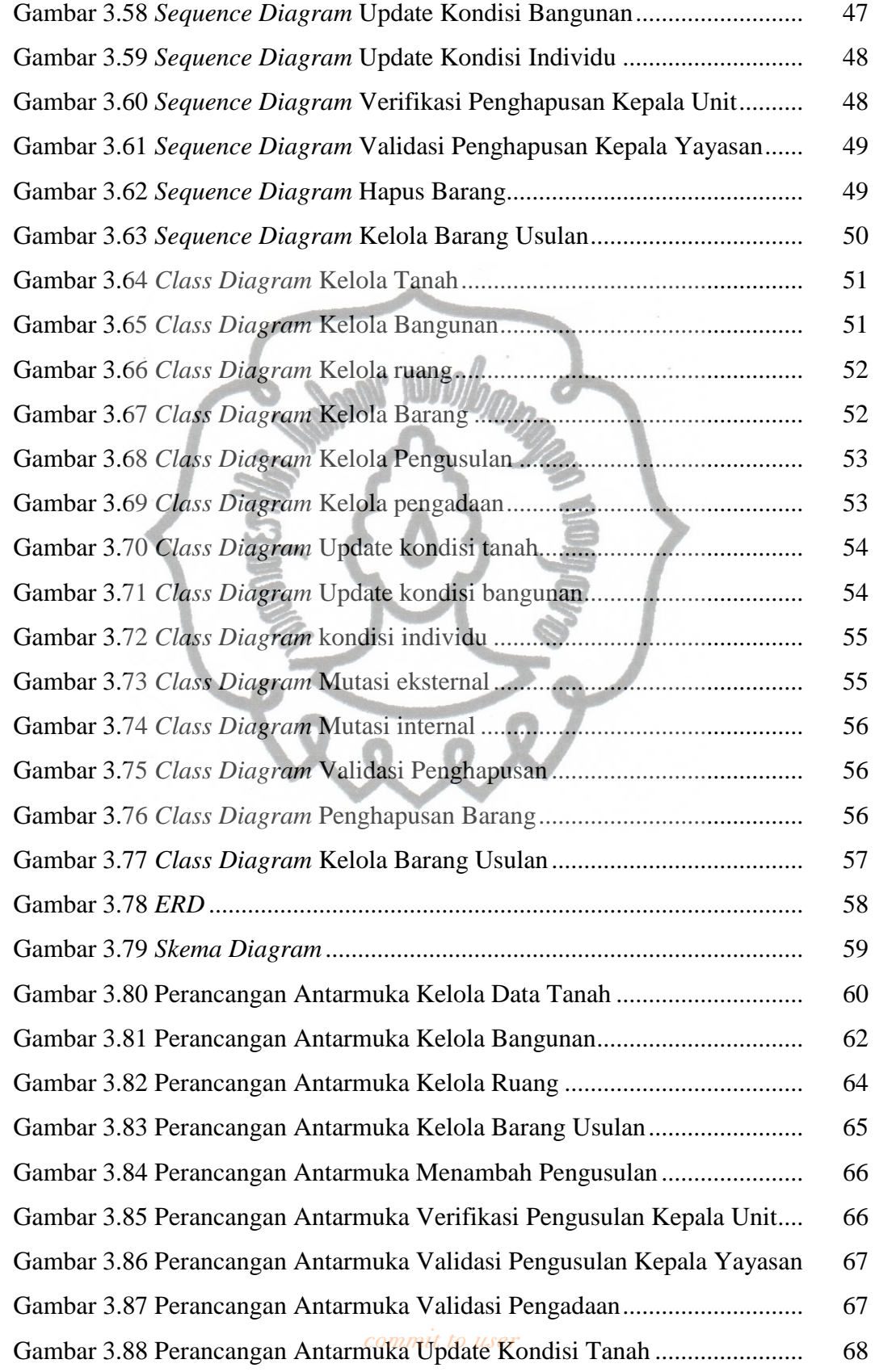

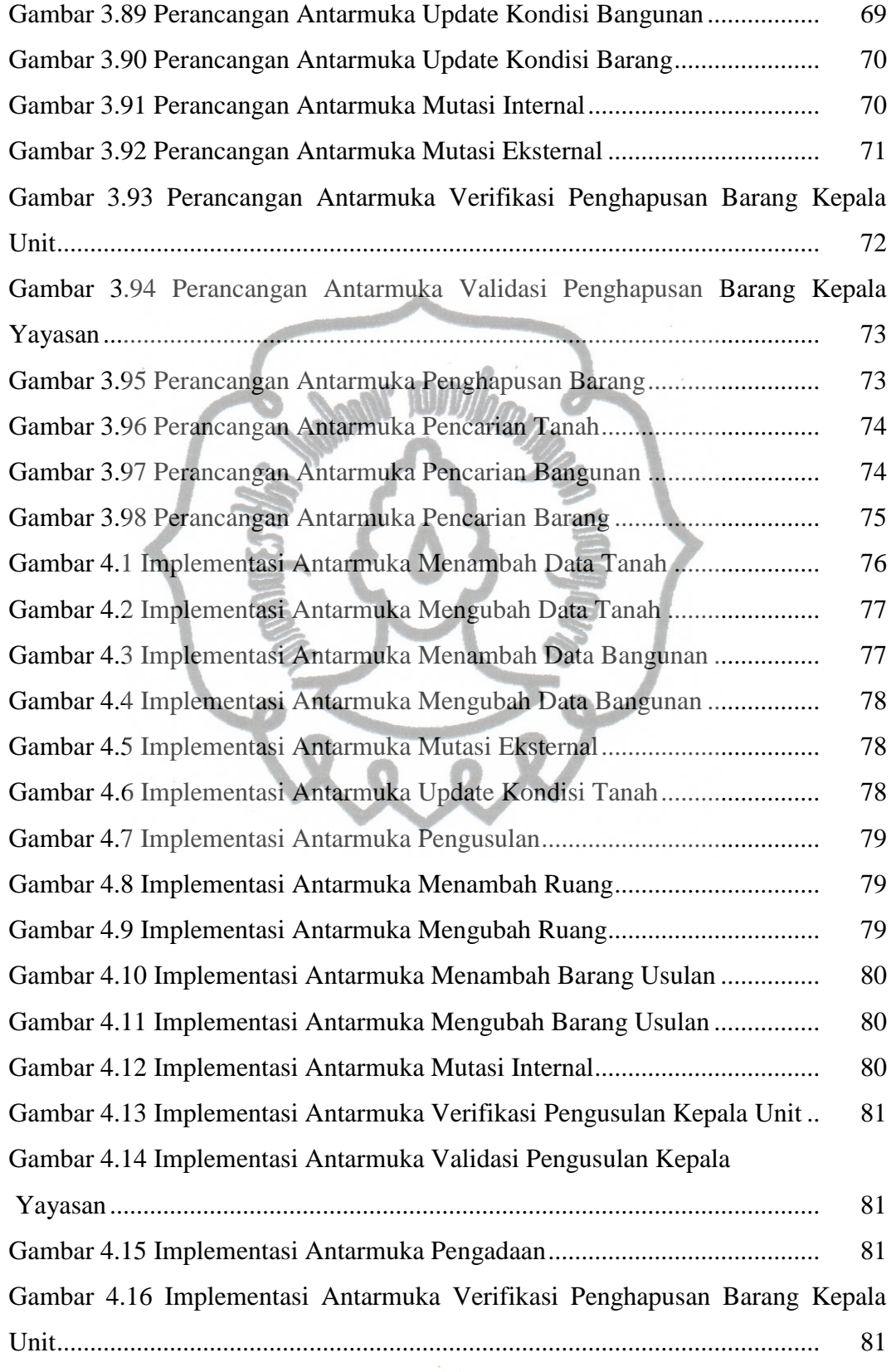

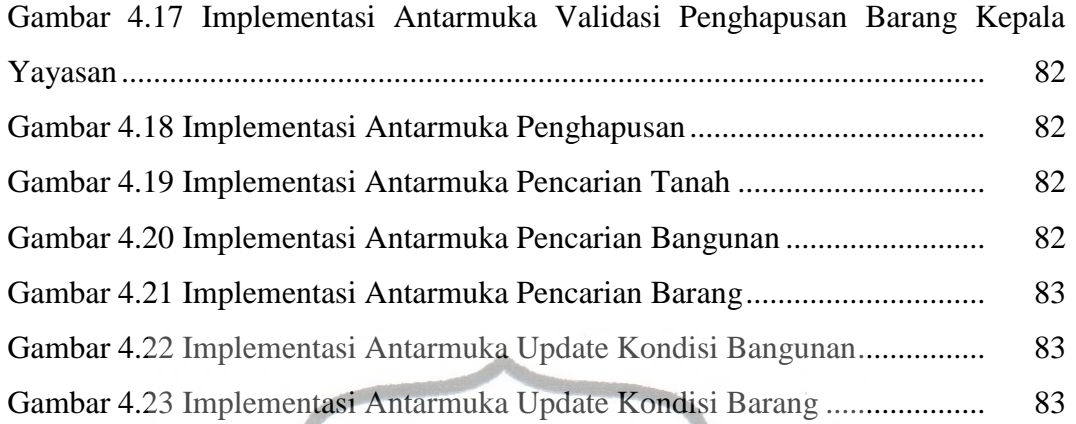

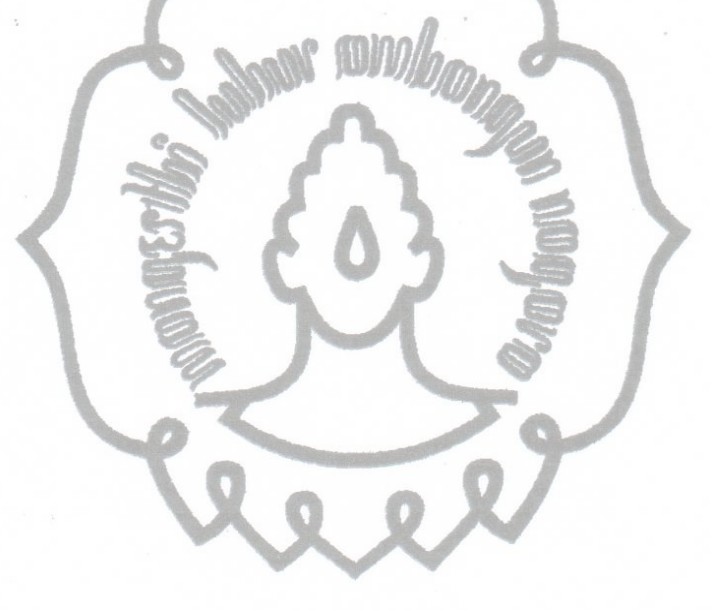